```
/ *
\mathbf 1SD SS.ino v 0.921/20160609 - b-gsmgnss 2.105 microSD read/write/delete example
 \overline{2}utility
    COPYRIGHT (c) 2014-2017 Dragos Iosub / R&D Software Solutions srl
3
 \overline{4}*******************************IMPORTANT
 \overline{2}"bgsmgnss basic lbr.h", "bgsmgnss FS_lbr.h" and "bgsmgnss_basic_lbr.h",
 6\overline{6}"bgsmgnss FS lbr.ino"
    ARE REQUIERED IN ORDER TO RUN THIS EXAMPLE!!!!!!!!!!!!!!!!!!!!!!!!
7
8
\circDownload the "a-gsmII kickstart for Arduino"/"b-gsmgnss kickstart for Arduino" from
    here:
10https://itbrainpower.net/downloads
    Uncompress the archive and copy the files mentined above in the folder
11where is this utility, then you can compile this code.
1213
14You may want to modify the message variable found at line 53
    ********************************END of
1516
    You are legaly entitled to use this SOFTWARE ONLY IN CONJUNCTION WITH b-gsmgnss
17
    DEVICES USAGE. Modifications, derivates and redistribution
    of this software must include unmodified this COPYRIGHT NOTICE. You can redistribute
18this SOFTWARE and/or modify it under the terms
19
    of this COPYRIGHT NOTICE. Any other usage may be permited only after written notice
    of Dragos Iosub / R&D Software Solutions srl.
20This SOFTWARE is distributed is provide "AS IS" in the hope that it will be useful,
21but WITHOUT ANY WARRANTY; without even the implied
    warranty of MERCHANTABILITY or FITNESS FOR A PARTICULAR PURPOSE.
22
2324Dragos Iosub, Bucharest 2017.
25
    http://itbrainpower.net
26
    \star /
27
    / *
    In order to make your Arduino serial communication reliable (especially for Arduino
28
    Uno) with b-gsmgnss shield, you must edit:
29C:\Program Files\Arduino\libraries\SoftwareSerial\SoftwareSerial.h
3031comment the line 42
32 #define SS MAX RX BUFF 64
3334 this, will look after that like:
35
   //#define SS MAX RX BUFF 64
36
    and add bellow the next line:
37
38
39
     #define SS MAX RX BUFF 128
40
41
    You just increased the RX buffer size for UNO and other "snails".
42Now you can compile and upload your code supporting highier buffered serial input
43
    data.
    \star /
4445
46
    //next 2 definition: leave them commented for standard conectivity over Software
    serial
47
    //#define useiLader
                                           //un-comment this if you use micro and nano
    GSM 3G adapter for ArduinoNano --Do not use it with b-gsmgnss !!!!
    //#define HARDWARESERIAL
                                           //remove comment to use Seriall for
48
    communication on AT MEGA 2560...DUE..
```

```
49 
50 //#define atDebug //un-comment this if you want to debug the 
    AT exchange
51 
52 /*next one - change general read buffer(buffd) size 1024 uncommented, 256 commented */
 53 char message[]="Hello world!"; //test.tst content - no more than 
     1024(128 in UNO_MODE) chars! see buffd size, bellow
54 
 55 
56 /*do not change under this line! Insteed, make one copy for playing with.*/
57 #define powerPIN 7//Arduino Digital pin used to power up / power down the modem
58 #define resetPIN 6//Arduino Digital pin used to reset the modem 
59 #define statusPIN 5//Arduino Digital pin used to monitor if modem is powered 
60 
 61 #if (ARDUINO >= 100)
 62 #include "Arduino.h"
63 #if !defined(HARDWARESERIAL)
 64 #include <SoftwareSerial.h>
 65 #endif
66 #else
 67 #include "WProgram.h"
 68 #if !defined(HARDWARESERIAL)
 69 #include <NewSoftSerial.h>
70 #endif
71 #endif
72 
73 #if defined(HARDWARESERIAL)
74 #define BUFFDSIZE 1024
75 #else
76 #if defined(__AVR_ATmega1280__) /*AT MEGA ADK*/|| defined(__AVR_ATmega2560__) 
        /*AT MEGA 2560*/|| defined(__AVR_ATmega32U4__) /*LEONARDO*/
77 SoftwareSerial agsmSerial(10,3); //RX==>10,TX soft==>3...read 
78 #define BUFFDSIZE 1024
79 #else/*UNO*/
80 #define UNO MODE //Arduino UNO
81 #define BUFFDSIZE 200 //240
82 #if defined usejLader
83 SoftwareSerial agsmSerial(3, 2); //RX==>3 ,TX soft==>2
84 #else
85 SoftwareSerial agsmSerial(2, 3); //RX==>2 ,TX soft==>3
86 #endif
87 #endif
88 #endif
89 
90 
91 #include "bgsmgnss FS lbr.h"
 92 
93 #define printDebugLN(x){Serial.println(x); }
9495 #if defined(UNO_MODE)
96 char buffd[256];
97 #else
98 char buffd[512];
99 #endif
100 
101 int state=0, i=0, powerState = 0;
102 char ch;
103 //char IMEI[18];
104 unsigned long offsetTime;
105 int totalChars = 0;
106 int ready4SMS = 0;
107 int ready4Voice = 0;
```

```
108 //char buffd[BUFFDSIZE];
109 //int noSMS=0, totSMS=0;
110 char readBuffer[200];
111 
112 
113 void setup(){
114 agsmSerial.begin(9600);
115 Serial.begin(57600);
116 clearagsmSerial();
117 clearSerial();
118 delay(10);
119 
120 modemHWSetup(); //configure Arduino IN and OUT to be 
       used with modem
121 
122 Serial.flush();
123 agsmSerial.flush();
124 delay(1000);
125 Serial.println(F("b-gsmgnss SD read/write/delete file example"));
126 Serial.flush();
127 
128 Serial.println(F("seat back and relax until b-gsmgnss is ready"));
129 delay(100);
130 
131 powerOnModem();
132 
133 clearBUFFD();
134 while(strlen(buffd)<1){
135 getIMEI();
136 delay(500);
137 }
138 
139 ready4SMS = 0;
140 ready4Voice = 0;
141 
142 Serial.println(F("b-gsmgnss ready.. let's run the example"));
143 Serial.print(F("b-gsmgnss IMEI: ")); Serial.flush();
144 Serial.println(buffd); Serial.flush();
145 //setAUDIOchannel(20);
146 delay(1000);
147 }
148 
149 
150 void loop(){
151 int res;
152 
153 switch(state){
154 case 0://check modem status
155 if(!getModemState()) restartMODEM();
156 else
157 state++;
158 i=0;
159 res= 0;
160 while(res != 1){
161 res = sendATcommand("","OK","ERROR",2);
162 if (res != 1) {
163 if(i++ >= 10) {
164 printDebugLN(F("AT err...restarting"));
165 restartMODEM();
166 }
167 }
168 delay(500);
```

```
169 }
170 sendATcommand("+IPR=0;&w","OK","ERROR",2);
171 delay(2000);
172 break;
173 
174 case 1:
175 clearBUFFD();
176 //next some init strings...
177 aGsmCMD("AT+QIMODE=0",200);
178 aGsmCMD("AT+QINDI=0",200);
179 aGsmCMD("AT+QIMUX=0",200);
180 aGsmCMD("AT+QIDNSIP=0",200);
181 offsetTime=0;
182 clearBUFFD();
183 state++;
184 break;
185 
186 case 2:
187 printDebugLN(F("try CPIN..."));
188 if(!offsetTime) offsetTime = millis();
189 if ((millis() - offsetTime) > 20000) restartMODEM();
190 if(sendATcommand("+CPIN?","READY")==1){
191 offsetTime=0; state++;
192 printDebugLN(F("READY"));
193 }else{}
194 clearagsmSerial(); delay(100);
195 offsetTime = millis();
196 break;
197 
198 case 3:
199 if(!offsetTime) offsetTime = millis();
200 if ((millis() - offsetTime) > 30000) restartMODEM();
201 
202 printDebugLN(F("Query GSM registration?"));
203 res = registration(GSM);
204 if(res==1){
205 offsetTime=0; state++;
206 printDebugLN(F("READY, HOME NETWORK"));
207 }else if(res==5){
208 offsetTime=0; state++;
209 printDebugLN(F("READY, ROAMING"));
210 }else{
211 Serial.print(F("."));
212 }
213 offsetTime = millis();
214 break;
215 
216 case 4: //init SIM/MODEM 
217 printDebugLN(F("Query State of Initialization"));
218 if(sendATcommand("+QINISTAT","3")==1){
219 offsetTime=0; state++;
220 printDebugLN(F("READY"));
221 }else{Serial.print(F(".")); delay(100);}
222 clearagsmSerial(); delay(100);
223 offsetTime = millis();
224 break;
225 
226 case 5://list files on SD
227 //case 7:
228 if(!offsetTime) offsetTime = millis();
229 if ((millis() - offsetTime) > 5000) restartMODEM();
230
```

```
231 printDebugLN(F("list all text files")); delay(100);
232 listModemFile("*.txt");
233 printDebugLN(buffd);
234 delay(1000);
235 
236 printDebugLN(F("The file system it is NOT case SENSITIVE!")); delay(100);
237 delay(10000);
238 
239 state++;
240 break;
241 
242 case 6:
243 printDebugLN(F("Try to read inexistent test.TXT!")); delay(100);
244 clearBUFFD();
245 memset(readBuffer,0x00, sizeof(readBuffer));
246 if(readModemFile("test.TXT", readBuffer)>0) {
247 printDebugLN(readBuffer);
248 }else printDebugLN(F("Error reading file"));
249 memset(readBuffer,0x00, sizeof(readBuffer));
250 clearBUFFD();
251 
252 delay(10000);
253 
254 printDebugLN(F("Try to write test.txt with defined message")); delay(100);
255 if(writeModemFile("test.txt", message)>0) {
256 printDebugLN(F("Success writing file!"));
257 }else printDebugLN(F("Error writing file!"));
258 
259 delay(10000);
260 
261 clearBUFFD();
262 printDebugLN("now list text files"); delay(100);
263 listModemFile("*.txt");
264 printDebugLN(buffd);
265 
266 delay(10000);
267 
268 clearBUFFD();
269 printDebugLN(F("Now read test.txt!")); delay(100);
270 memset(readBuffer,0x00, sizeof(readBuffer));
271 readModemFile("test.TXT", readBuffer);
272 printDebugLN(readBuffer); delay(10000);
273 
274 clearBUFFD();
275 printDebugLN(("Now delete test.txt!")); delay(100);
276 deleteModemFile("test.txt");
277 delay(5000);
278 
279 printDebugLN(F("now list text files")); delay(100);
280 listModemFile("*.txt");
281 printDebugLN(buffd); delay(10000);
282 
283 delay(2000);
284 
285 printDebugLN(F("That's all folks!"));
286 state++;
287 break;
288 
289 case 7:
290 default:
291 //restartMODEM();
292 delay(1000000);
```
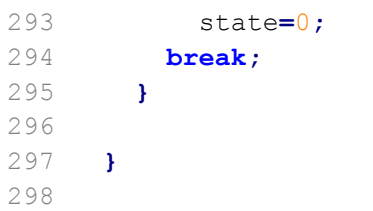